## сборнику методик по расчету объемов образования **ОТХОДОВ**

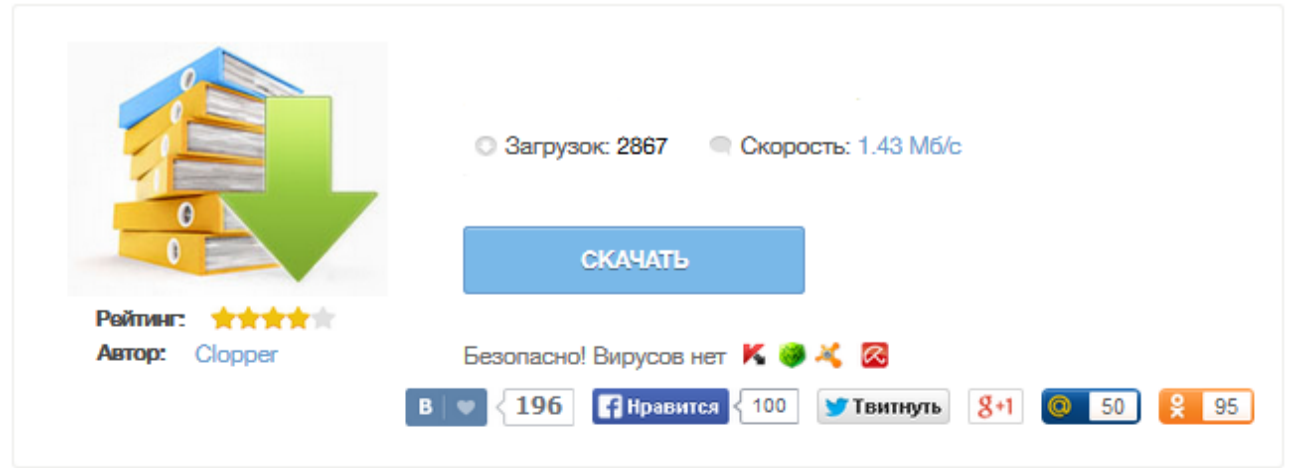

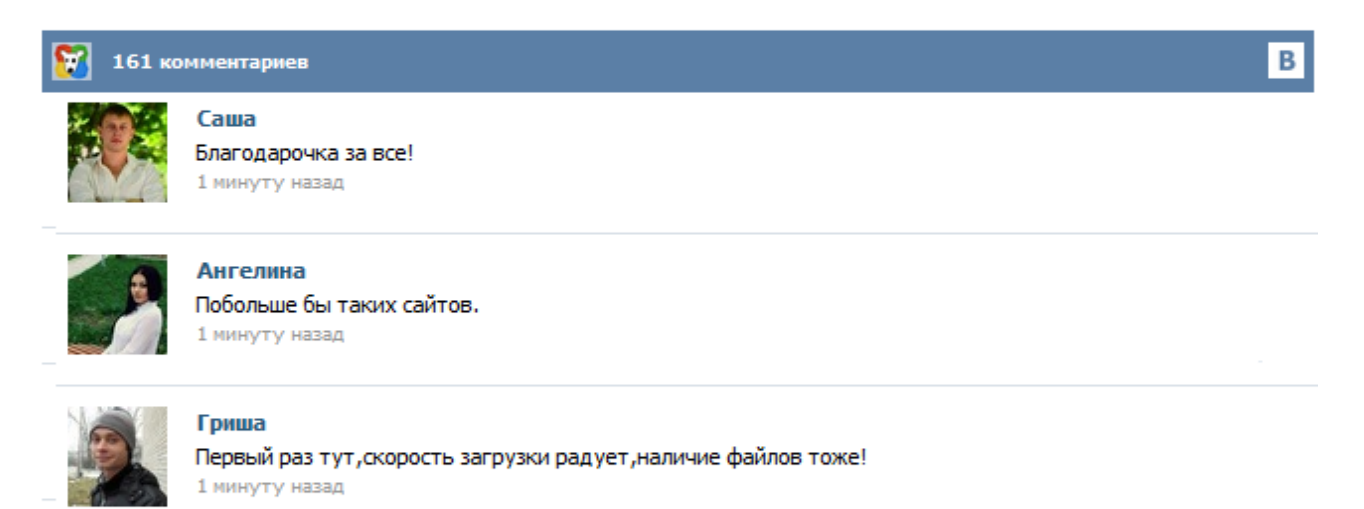

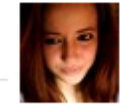

## Марина

Всем советую, качает быстро. 1 минуту назад

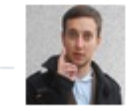

## Леша

не поверил глазам, есть все. спасибки! 1 минуту назад

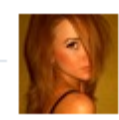

## Оксана

Глупости говорят, что незаменимых не бывает, без этого сайта я бы пропала. 1 минуту назад

Вышла новая (3) версия программы "Расчет объемов поверхностного стока" . Программа реализует документ: "Рекомендации по расчету систем сбора отведения и очистки поверхностного стока с селитебных территорий, площадок предприятий и... СПб.: ЦОЭК, 2001. — 61 с. Отходы металлообработки Лом абразивных изделий, абразивно-металлическая пыль Отходы, образующиеся при использовании лакокрасочных материалов Отработанные элементы питания Отходы деревообработки Отработанные ртутьсодержащие лампы Нефтешлам, образующийся при зачистке резервуаров для хранения нефтепродуктов Отработанные автомобильные шины Отработанные моторные и трансмиссионные масла Отходы при эксплуатации офисной техники БГЭУ, А. И. Бородина, Р. В. Галицина... Нормы накопления отходов, Ленинский район Московской области Свод правил СП 42.13330.2011 Нормы накопления твердых бытовых отходов для объектов г. Саратова Нормы накопления твердых бытовых отходов и крупногабаритного мусора для расчетов с населением, предприятиями и организациями города Дубны МРО-10-01. Методика расчета объемов образования отходов. Отходы при эксплуатации офисной техники МРО-9-04. Методика расчета объемов образования отходов. Комментариев (0) МРО-6-99. Методика расчета объемов образования отходов. Отработанные ртутьсодержащие лампы. СПб, 1999 Скачать бесплатно Комментарии Для этой записи еще нет комментариев. Станьте первым, кто оставит комментарий к этой записи ! Для добавления комментариев зарегистрируйтесь или авторизируйтесь. Экоман - сайт для разработчиков экологической документации. У нас вы можете найти литературу и методики для расчета выбросов загрязняющих веществ в атмосферный воздух, расчета образования отходов, шумовому воздействию и многое другое. Металлсодержащая пыль Приведен расчёт количества пыли для станков, оборудованных вентиляцией и пылеулавливающей установкой. 1. При наличии, согласованного тома ПДВ количество металлсодержащей пыли, образующейся при работе металлообрабатывающих станков и собирающейся в бункере пылеулавливающего аппарата, определяется по формуле:  $M = M\Pi J \text{B}$  ? h/(1 - h), т/год где: МПДВ - валовый выброс металлической пыли по данным проекта ПДВ, т/год, h - степень очистки в пылеулавливающем аппарате ...